### УДК 622.42

# **Т.В. ЗАВАДСКАЯ<sup>1</sup> , А.М. ЧУТ<sup>2</sup>**

**<sup>1</sup>***Донецкий Национальный Технический Университет, Украина* **<sup>2</sup>***Центр высокопроизводительных вычислений, Штутгартский университет, Германия*

## **УЧЕТ ГОРНО-ТЕХНИЧЕСКИХ УСЛОВИЙ ПРИ ПОСТРОЕНИИ МАТЕМАТИЧЕСКИХ МОДЕЛЕЙ ГАЗОДИНАМИЧЕСКИХ ПРОЦЕССОВ В СХЕМАХ ПРОВЕТРИВАНИЯ ВЫЕМОЧНЫХ УЧАСТКОВ ШАХТ**

В статье проведен анализ и представлена классификация схем проветривания выемочных участков, которые можно представить структурными схемами первого и второго типа. Для каждой структурной схемы есть математическое описание, состоящее из системы дифференциальных уравнений. Решение данных систем возможно с использованием блочно-ориентированных методов программирования.

### **выемочный участок, схема проветривания, структурная схема, штрек, лава, выработанное пространство, метан, воздух, утечка**

#### **Введение**

Схемы проветривания выемочных участков (СПВУ) являются важным фактором обеспечения безопасности труда шахтеров. В работе [1] предложена методика вывода уравнений аэрогазодинамических процессов в СПВУ как объектах контроля, управления и прогноза. Рассмотрим вопросы разработки математических моделей схем проветривания выемочных участков с учетом горнотехнических условий конкретной шахты.

### **Система проветривания выемочных участков, типы и их краткая технологическая характеристика**

Выбор схем проветривания выемочных участков производится с учетом газообильности пластов, нагрузки на забой, выбросоопасности, самовозгораемости угля [2, 3]. Ниже представлены схемы проветривания, применяемые на добычных участках шахты им. А.Ф.Засядько и их технологическая характеристика. На второй квартал 2007 года на шахте работали 4 добычных участка, разрабатывающие пласты m<sub>3</sub>, l<sub>1</sub>, l<sub>4</sub>, k<sub>8</sub>. Каждый из

© Т.В. Завадская, А.М. Чут

участков разрабатывал отдельный пласт.

Участок №1 (3 западная лава) производил добычу с пласта l4. Длина лавы – 250м. Мощность пласта – 1,0м. Крепь – "ДМ", комбайн – УКД 200/250. Средний расход воздуха, подаваемый на выемочный участок - 1496 м<sup>3</sup>/мин. Среднесуточная нагрузка – 3825т [4].

Схема проветривания лавы – прямоточная на выработанное пространство. Тип схемы проветривания 2-В-Н-в-вт [2].

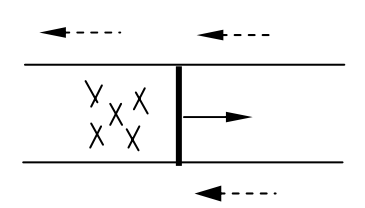

Рис. 1. Тип схемы проветривания 2-В-Н-в-вт [2]

Участок №2 (17 западная лава) разрабатывал пласт m3, "Александровский", марка Ж. Длина лавы – 270м. Мощность пласта – 1,78м. Крепь – 3КД-90, комбайн – 1ГШ-68. Средний расход воздуха, подаваемый на выемочный участок – 1655 м3 /мин. Среднесуточная нагрузка – 3272т [4]. Схема проветривания лавы – возвратноточная на массив.

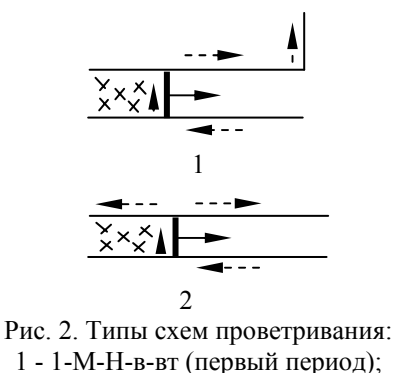

2 - 1-К-Н-в-вт [2]

Участок №4 (12 восточная лава) производил добычу с пласта k<sub>8</sub>. Длина лавы - 250м. Мощность пласта – 0,98м. Крепь – "ДМ", комбайн – УКД 200/250. Средний расход воздуха, подаваемый на выемочный участок: первый период –  $950\text{m}^3/\text{m}$ ин; второй период – 1641 м<sup>3</sup>/мин; третий период – 843 м<sup>3</sup>/мин. Среднесуточная нагрузка - 2963 т [4]. Схема проветривания лавы изменяются на протяжении работы: первый период – комбинированная независимая восходящая прямоточная; второй период – независимая восходящая возвратноточная на выработанное пространство с частичным разбавлением примесей; третий период – независимая восходящая возвратноточная на выработанное пространство с последовательным разбавлением примесей.

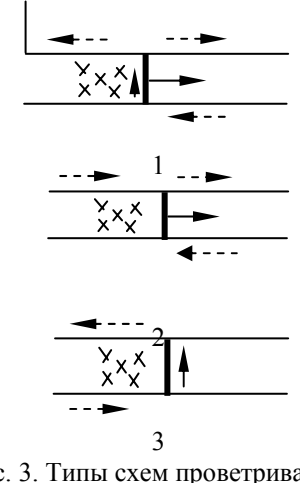

Рис. 3. Типы схем проветривания: 1 - 1-К-Н-в-пт (первый период); 2 - 2-В-Н-в-вт (второй период); 3 - 1-В-Н-в-вт (третий период) [2]

Участок №7 (13 восточная лава) разрабатывал пласт l1, "Семеновский", марка Ж. Длина лавы – 240 м. Мощность пласта – 1.69 м. Крепь – ЗКД-90, комбайн – 1ГШ-68. Средний расход воздуха, подаваемый на выемочный участок: первый период – 1350м<sup>3</sup>/мин; второй период - 1897 м<sup>3</sup>/мин; третий период – 1897м<sup>3</sup>/мин. Среднесуточная нагрузка: в первый период – 1000 т; в остальные периоды – 2000 т [4]. Схема проветривания лавы изменяются на протяжении работы: первый период – независимая восходящая возвратноточная на выработанное пространство; второй период – независимая восходящая возвратноточная на выработанное пространство с частичным разбавлением примесей; третий период – комбинированная независимая восходящая прямоточная; четвертый период – возвратноточная на массив.

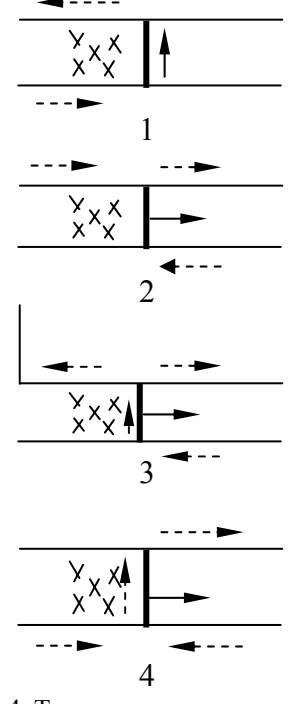

Рис. 4. Типы схем проветривания: 1 - 1-В-Н-в-вт (первый период); 2 - 2-В-Н-в-вт (второй период); 3 - 1-К-Н-в-пт (третий период); 4 - 1-М-Н-в-пт (четвертый период)[2]

По классификации [1] применяемые схемы проветривания могут быть представлены структурными схемами первого (участки №№ 2, 4 (первый и третий периоды), 7 (первый, третий и четвертый периоды)) и второго типа (участки №№1, 2 (второй период), 7 (второй период)).

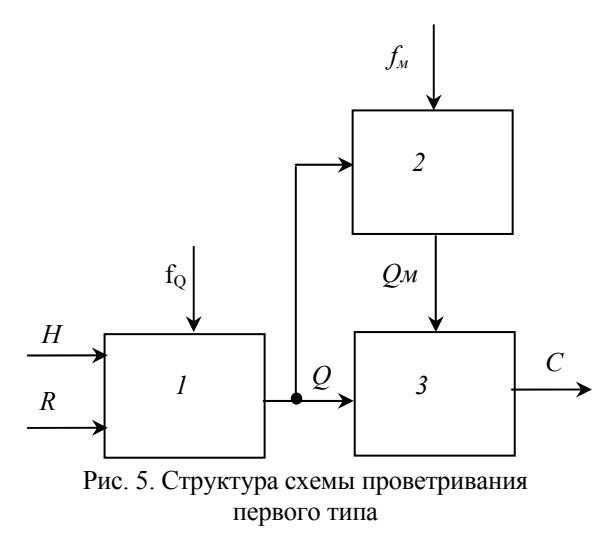

На рис. 5 элемент 1 - это откаточный штрек, лава и вентиляционный штрек, а также выработанное пространство, утечки через которое влияют на динамику воздухораспределения и на установившиеся значения расходов.  $H$  - депрессия участка;  $R$  - регулируемое сопротивление;  $Q$  – расход воздуха на участке;  $f_Q$  – обобщенное аэродинамическое возмущение. Элемент 2 включает в себя выработанное пространство, лаву и другие источники метановыделения;  $f_M$  – возмущения по дебитам метана;  $Q_M$  – суммарный дебит. Элемент 3 - это исходящая струя с концентрацией метана С.

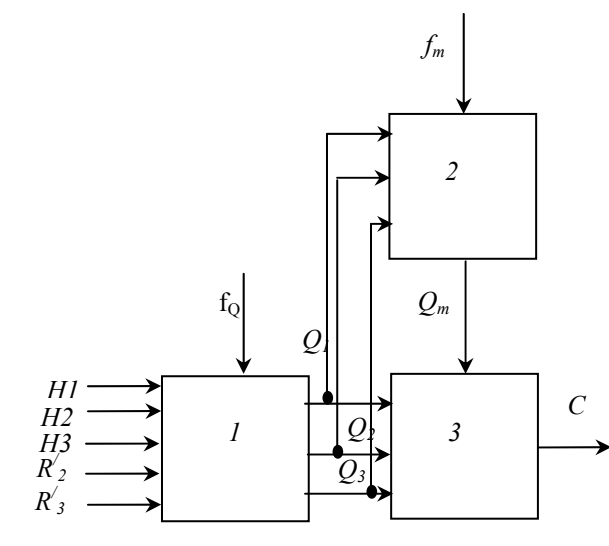

Рис. 6. Структура схемы проветривания второго типа

На рис. 6  $Q_1$  – расход воздуха в откаточном штреке;  $Q_2$  -расход во второй свежей струе;  $Q_3$  - расход в исходящей струе.

Регулируемые сопротивления  $R'_2$ ,  $R'_3$  соответствуют расходам воздуха  $Q_2$ ,  $Q_3$ , при этом имеется в виду, что в откаточном штреке регулируемые сопротивления устанавливаться не будут [1].

### Вывод уравнений газодинамических процессов

Для вывода системы уравнений, которая описывает модели схем проветривания выемочных участков указанных типов, необходимо записать уравнения для каждого элемента структур СПВУ.

Динамика движения воздуха по выработкам выемочного участка (элемент №1 на рис. 5, 6) описывается уравнением [1]:

$$
K_{yu}\frac{dQ}{dt} + R_{yu} * Q^2 + R' * Q^2 = H_{yu},
$$
\t(1)

где  $K_{yu} = K \frac{Ryu}{R}$ ;  $K = \rho_e \left( \frac{L \omega u}{S_{x} + S_x} + \frac{L \omega u}{S_x} \right) - \text{cymmap}$ 

ный коэффициент инерционности воздушного потока;  $\rho_e$  – плотность воздуха;  $R_{\nu q}$  вычисляется по формуле:

$$
R_{y} = r_o(L_o - 1 + l_1 * k_1) + k_{12}(R_{ex} + R_{obx}) + r_n * k_n * L_n +
$$
  
+ 
$$
r_e(L_{6|2} + l_2 * k_1),
$$

где  $r_o$ ,  $r_a$ ,  $r_e$  - удельные сопротивления откаточного штрека, лавы и вентиляционного штрека; Lo, Ln,  $La$  – длины откаточного штрека, лавы и вентиляционного штрека;  $k_1$ ,  $k_n$  - доставочные коэффициенты;  $R_{\alpha x}$ ,  $R_{\alpha b l x}$  – местные сопротивления;  $l_1$ ,  $l_2$  – длиутечки: на которых проявляются HЫ.  $R=R_{ou}+R_{\pi}+R_{su}+R_{M}$  – суммарное аэродинамическое сопротивление штреков, лавы с учетом местного сопротивления  $R<sub>m</sub>$ .

Динамику изменения дебита метана в выработанном пространстве при изменениях режима проветривания выемочного участка (элемент № 2 на рис. 5, 6) характеризует уравнение:

$$
A\frac{dQ_M}{dt} + Q_{\rm M} = Q_{\rm out} + B^*R_{\phi}\frac{d(Q^*Q)}{dt},\qquad(2)
$$

где А, В - газодинамические параметры участка.

$$
A=\frac{V_{II}}{C\phi*S_{\sigma}*P_{\omega n}}; \ B=\frac{V_{II}}{P_{\omega n}}; C_{\phi}=\frac{k}{\mu*A_n},
$$

где  $C_{\phi}$  – коэффициент фильтрации;  $k$  – коэффициент проницаемости верхней части выработанного пространства;  $\mu$  - динамический коэффициент вязкости метана;  $\Delta n$  - шаг аппроксимации по нормали;  $V_n$  – объем пустот в верхней части выработанного пространства;  $S\sigma$  - площадь поверхности фильтрации;  $S\sigma = L_{\nu} * l_{\nu}$ , где  $L_{\nu}$  – длина лавы;  $l_{\nu}$  – длина штрека, где есть утечки;  $P_{\alpha M}$  - давление метана в установившемся режиме;

$$
R_{\phi} = \frac{R_{y} - r_6(L_{\theta} - l_1) + r_0(L_{\theta} - l_1(1 - k_1))}{2}
$$

где  $R_{\nu q}$  – сопротивление участка;  $r_e$  – удельное сопротивление вентиляционного штрека;  $L_{\epsilon}$  \_ длина вентиляционного штрека;  $l_1$  - длина, на которой появляются утечки;  $r_o$  - удельное сопротивление откаточного штрека;  $k_1$  - доставочный коэффициe<sub>HT</sub>

Газодинамические процессы в элементе №3 описываются уравнениями:

$$
V_{ny}\frac{dC_y}{dt} = Q_{\scriptscriptstyle M} - (Q_y + Q_{\scriptscriptstyle M})^* C_y; \tag{3}
$$

$$
V_{n} \frac{dC_{n}}{dt} = Q_{mn} - (Q_{n} + Q_{mn})^{*} C_{n}; \qquad (4)
$$

$$
V_{uu}\frac{dC}{dt} = Q_{uu\partial} + Q_{uu} - (Q + Q_{uu\partial} + Q_{u\partial}) \cdot C, \qquad (5)
$$

где  $Cy$  – концентрация метана в утечках воздуха на выходе выработанного пространства,  $C_n$  - средняя концентрация метана,  $Q_n$  - расход воздуха в лаве; Омл - дебит метана в лаве из всех источников [5]. Исходя из этого, можно составить систему уравнений для модели первого типа: По математическому описанию (6), (7) построим модели СПВУ в виде блок-схем. Для этого будем использовать язык моделирования SIMULINK

$$
\int K_{yx} \frac{dQ}{dt} + R_{yx} * Q^2 + R'^* Q^2 = H_{yx}
$$
\n
$$
A \frac{dQ_x}{dt} + Q_x = Q_{ax} + B^* R_{\phi} \frac{d(Q^* Q)}{dt}
$$
\n
$$
V_{xy} \frac{dC_y}{dt} = Q_{xx} (Q_y + Q_x)^* C_y; \qquad (6)
$$
\n
$$
V_x \frac{dC_x}{dt} = Q_{xx} (Q_x + Q_{xx})^* C_x; \qquad (7)
$$
\n
$$
V_{xx} \frac{dC}{dt} = Q_{xx} (Q + Q_{xx})^* C_x; \qquad (8)
$$
\n
$$
Q_{xx} = (Q_x + Q_{xx})^* C_x
$$
\n
$$
Q_{xx} = (Q_y + Q_x)^* C_x
$$

Система уравнений для модели второго типа:

$$
K_{yu} \frac{dQ_1}{dt} + R_{yu} * Q_i^2 + R'^* Q_i^2 = H_{yu}
$$
  
\n
$$
K_{yu} \frac{dQ_2}{dt} + R_{yu} * Q_i^2 + R'^* Q_i^2 = H_{yu}
$$
  
\n
$$
A \frac{dQ_M}{dt} + Q_u = Q_{\omega u} + B^* R \frac{d(Q_1 * Q_1)}{dt}
$$
  
\n
$$
V_{uy} \frac{dC_y}{dt} = Q_u - (Q_y + Q_u) * C_y
$$
  
\n
$$
V_u \frac{dC_u}{dt} = Q_{uu} - (Q_u + Q_{uu}) * C_u
$$
  
\n
$$
V_u \frac{dC}{dt} = Q_{uu} - Q_{uu} (Q_t + Q_{uu} + Q_{uu} + Q_z) * C
$$
  
\n
$$
Q_{uu} = (Q_u + Q_{uu}) * C_u
$$
  
\n
$$
Q_{uu} = (Q_y + Q_u) * C_y.
$$
 (1)

Для этого будем использовать язык моделирования SIMULINK (система динамического моделирования для MATLAB®, The MathWorks Inc), который поддерживает работу с линейными и нелинейными системами, моделируемыми в непрерывном времени, а также обеспечивает иерархическое представление модели [7].

Результатами моделирования являются графики расхода воздуха  $(O)$  и концентрации метана  $(C)$ . Переходные процессы, вызванные ступенчатым изменением расхода воздуха при использовании блочно-ориентированного метода, представлены на рис.  $7 - 10$ .

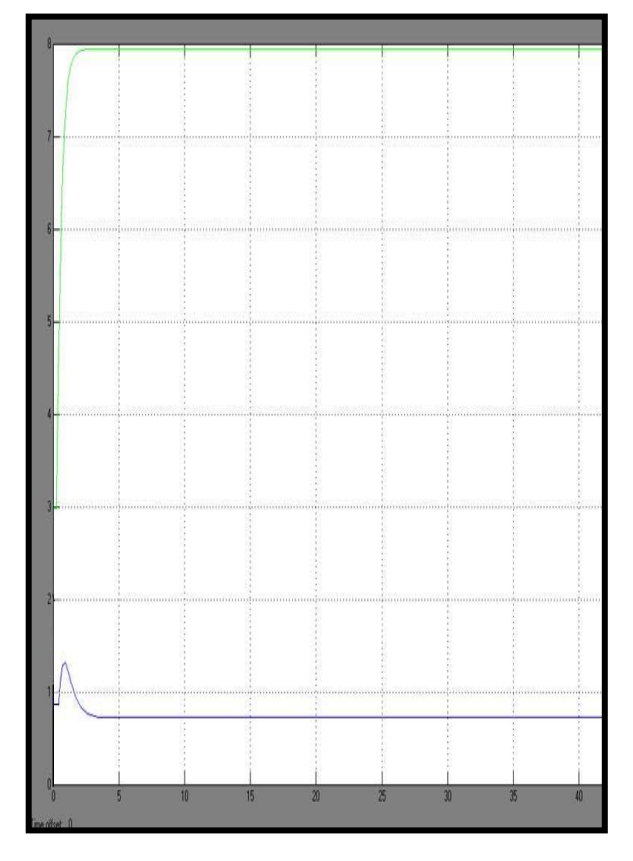

Рис. 7. Результаты моделирования газовыделения участка № 1

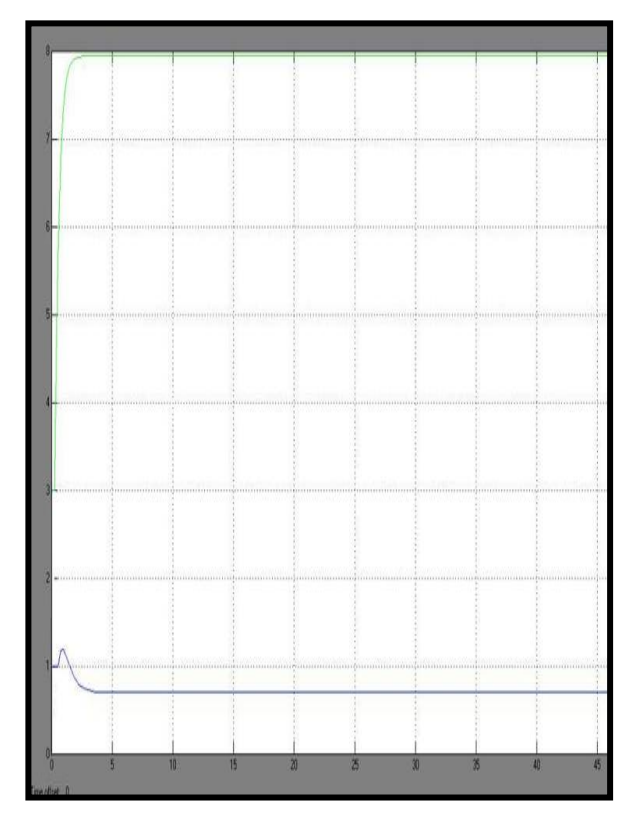

Рис. 8. Результаты моделирования газовыделения участка №2

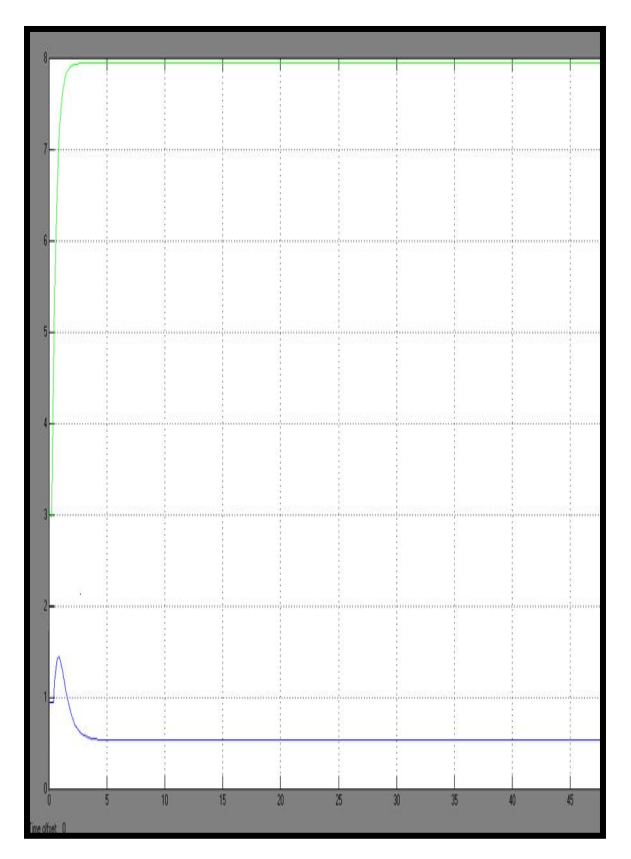

Рис. 9. Результаты моделирования газовыделения участка № 4

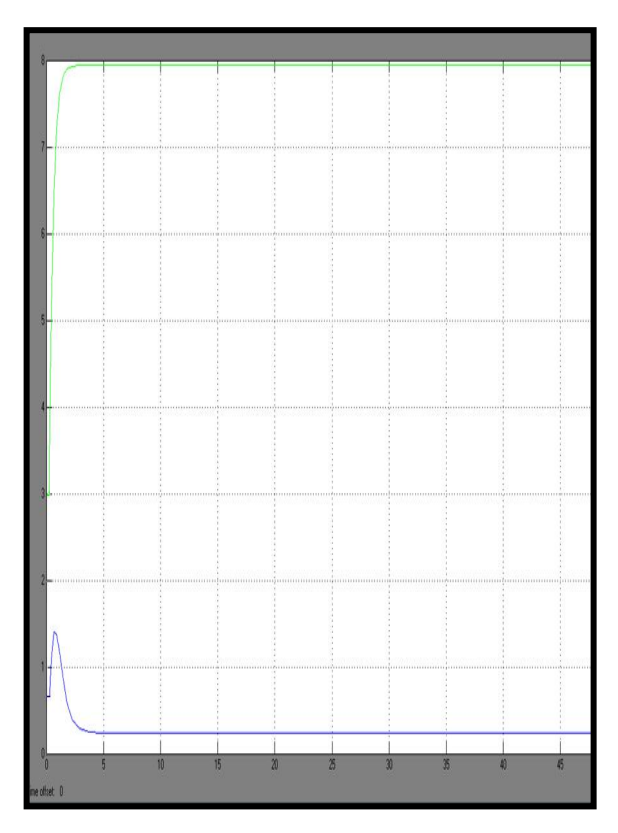

Рис. 10. Результаты моделирования газовыделения участка №7

При ступенчатом изменении  $Q$  вначале наблюдается всплеск концентрации метана, а затем после достижения установившегося значения расхода воздуха, величина С снижается и стремится к установившемуся значению допустимой концентрации.

Сравнение результатов моделирования с экспериментальными данными показывает, что модели достаточно точно отражают физическую картину процессов.

### Выводы

Математические модели, отражающие физическую сущность переходных аэрогазодинамических процессов в схемах проветривания выемочных участков следует разрабатывать в таком порядке: анализ схем на заданной шахте и построение их структурных схем как объектов управления; вывод уравнений для элементов структурных схем по методике, предложенной в [1]. Получены результаты моделирования, которые совпадают с данными шахтных экспериментов. Блочноориентированные модели СПВУ будут использованы при разработке математической модели всей шахтной вентиляционной сети.

#### Литература

1. Абрамов Ф.А., Фельдман Л.П., Святный В.А. Моделирование динамических процессов рудничной аэрологии. - К.: Наук. думка, 1981. - 350 с.

2. Мясников А.А, Патрушев М.А. Основы проектирования вентиляции угольных шахт. - М.: Недра,  $1971, -253$  c.

3. Янко С.В., Ткачук С.П. Руководство по проектированию вентиляции угольных шахт. - К., 1994. - 164 с.

4. Звягильский Е.Л., Булат А.Ф., Ефремов И.А., Бокий Б.В., Бунько Т.В., Кокулин И.Е. Проветривание и газовый режим шахты имени А.Ф. Засядько: состояние и пути совершенствования. - Донецк. - 213 с.

5. Кирин Б.Ф., Ушаков К.З. Рудничная и промышленная аэрология. - М.: Недра, 1983. - 353 с.

6. Абрамов Ф.А. Рудничная аэрогазодинамика. М.: Недра, 1972. - 274 с.

7. Simulink: Dynamic System Simulation for MAT-LAB - Using Simulink. - MathWorks Inc., 3 edition. - $1999. - 523$  p.

#### Поступила в редакцию 21.01.2008

Рецензент: д-р техн. наук, проф. Б.М. Конорев, Национальный аэрокосмический университет им. Н.Е. Жуковского «ХАИ», Харьков.